# Porting fwupd to the BSD distributions

Keep your hardware safe with up-to-date firmware

FOSDEM 2021

Norbert Kamiński

1 / 17

上<br>3MDEB

# $\mathbf{F}$  3MDEB

#### Agenda

- Project genesis and BSD community concerns  $\bullet$
- Overall information about fwupd  $\bullet$
- fwupd tool architecture  $\bullet$
- Firmware and metadata verification  $\bullet$
- fwupd port for Qubes OS  $\bullet$
- Status of our work  $\bullet$
- Main problems  $\bullet$
- Q&A  $\bullet$

### **NO 3MDEB**

### \$ whoami

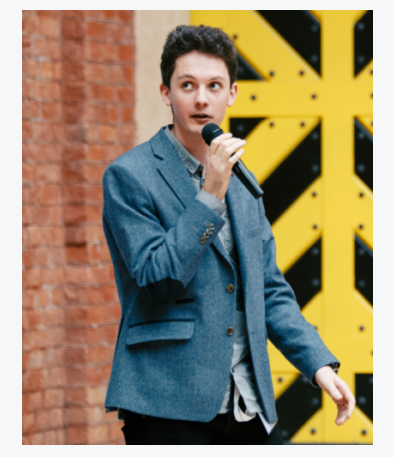

Norbert Kamiński Embedded Systems Engineer

- open-source contributor:
	- qubes-fwupd  $\circ$
	- meta-pcengines  $\circ$
- scope of interests:  $\bullet$ 
	- $\circ$ firmware upgrade tools
	- virtualization  $\circ$
	- embedded Linux  $\circ$
- [norbert.kaminski@3mdeb.com](mailto:norbert.kaminski@3mdeb.com)
- **inkedin.com/in/norbert**kami%C5%84ski/
- **@** [facebook.com/nkaminski3](https://www.facebook.com/nkaminski3)
- [@asiderr](https://twitter.com/asiderr)

3 / 17 FOSDEM 2021 CC BY | Norbert Kamiński

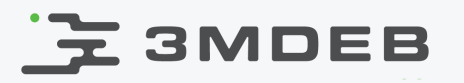

### Project genesis

- Our clients were asking if there is an easy way to upgrade firmware in BSD  $\bullet$ distributions
- The community were asking if there is possibility to port fwupd to BSD  $\bullet$ distributions
- [fwupd port is funded by NLNet foundation https://nlnet.nl/project/fwdup-](https://nlnet.nl/project/fwdup-BSD/) $\bullet$ BSD/

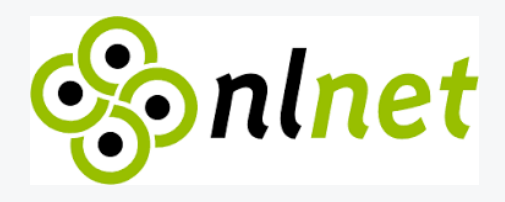

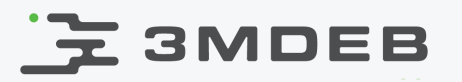

#### BSD community concerns

- "Why should we trust the firmware provider?"  $\bullet$
- "Do I need daemon running all the time to check for updates?"  $\bullet$
- "I can ask OEM to send me firmware binary via email!"  $\bullet$

Reddit thread: [https://www.reddit.com/r/BSD/comments/9fmagx/will\\_fwupd\\_on\\_linux\\_for\\_firmware\\_updates\\_work\\_on/](https://www.reddit.com/r/BSD/comments/9fmagx/will_fwupd_on_linux_for_firmware_updates_work_on/)

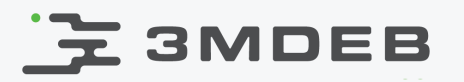

### fwupd - overall information

- Outdated firmware makes devices vulnerable to the different attacks
- fwupd project can query supported hardware for the current firmware  $\bullet$ versions and also deploy new firmware versions to devices
- LVFS is a secure web service that provides information about available  $\bullet$ firmware updates. It can be used by the OEM's to upload firmware archives downloaded by the users
- Our mission is to port fwupd to BSD distributions to make the firmware  $\bullet$ update process easier for the BSD community

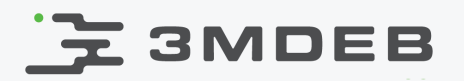

#### fwupd/LVFS architecture

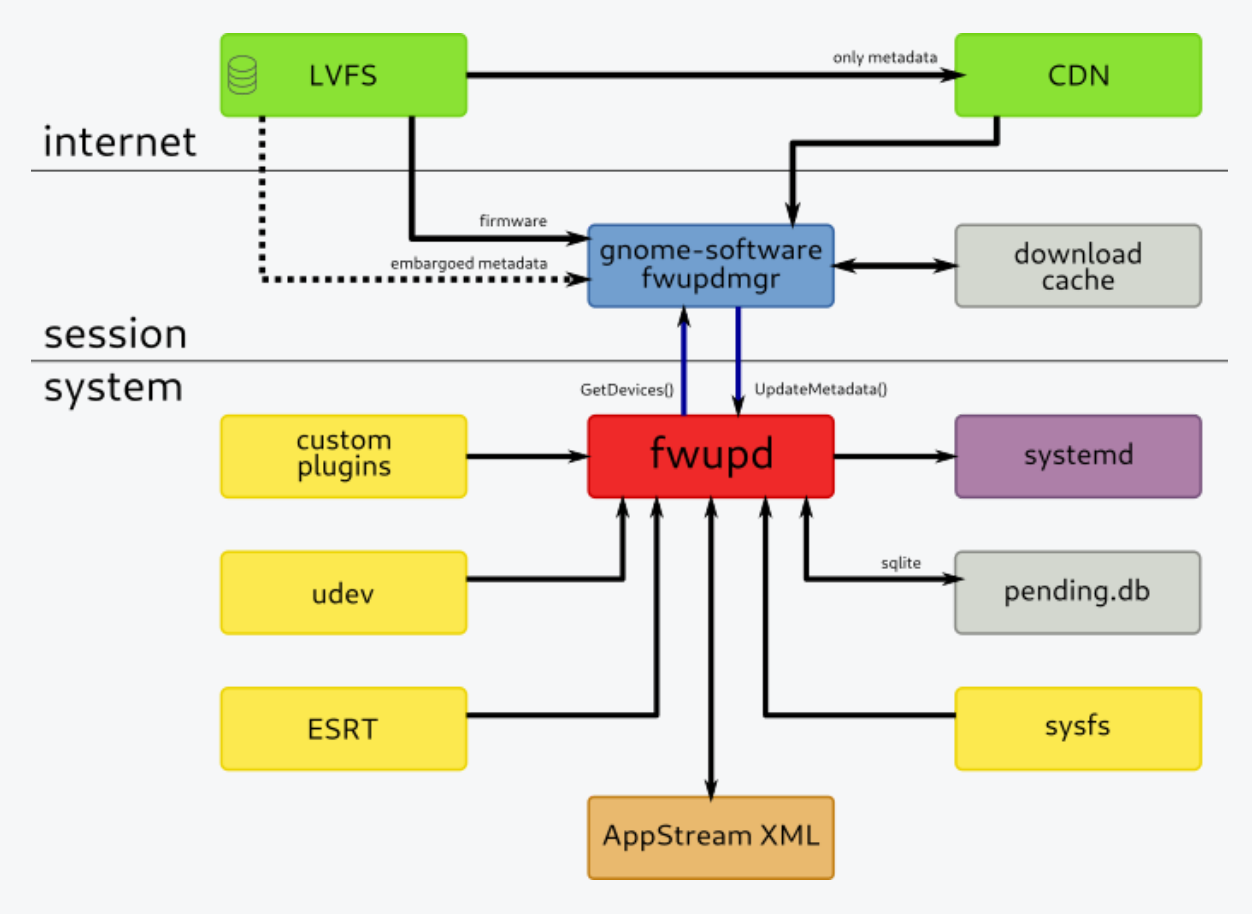

Image source: <https://lvfs.readthedocs.io/en/latest/intro.html>

- The LVFS is a secure web service that is used by OEM's to provide firmware  $\bullet$ updates
- The LVFS provides metadata that contains information about possible  $\bullet$ updates
- The firmware updates are packed into cabinet archives. The archive  $\bullet$ contains the firmware blob, information about the update, and jcat file, which is used to verify the firmware updates
- A manufacturer is signing the firmware and this sign is verified during the  $\bullet$ update

- Since version 1.4.0, fwupd uses libjcat [\(https://github.com/hughsie/libjcat/\)](https://github.com/hughsie/libjcat/)  $\bullet$ to verify the metadata and firmware updates
- libjcat allows reading and writing gzip-compressed JSON catalog files which  $\bullet$ can be used to store GPG, PKCS-7, and SHA-256 checksums for each file.
- Firmware and metadata have jcat files that provide information about  $\bullet$ checksums, GPG, and PKCS-7 signatures
- fwupdmgr uses this information to validate files that LVFS provides to the  $\bullet$ user

### $\mathbf{F}$  3MDEB

### fwupd port for Qubes OS

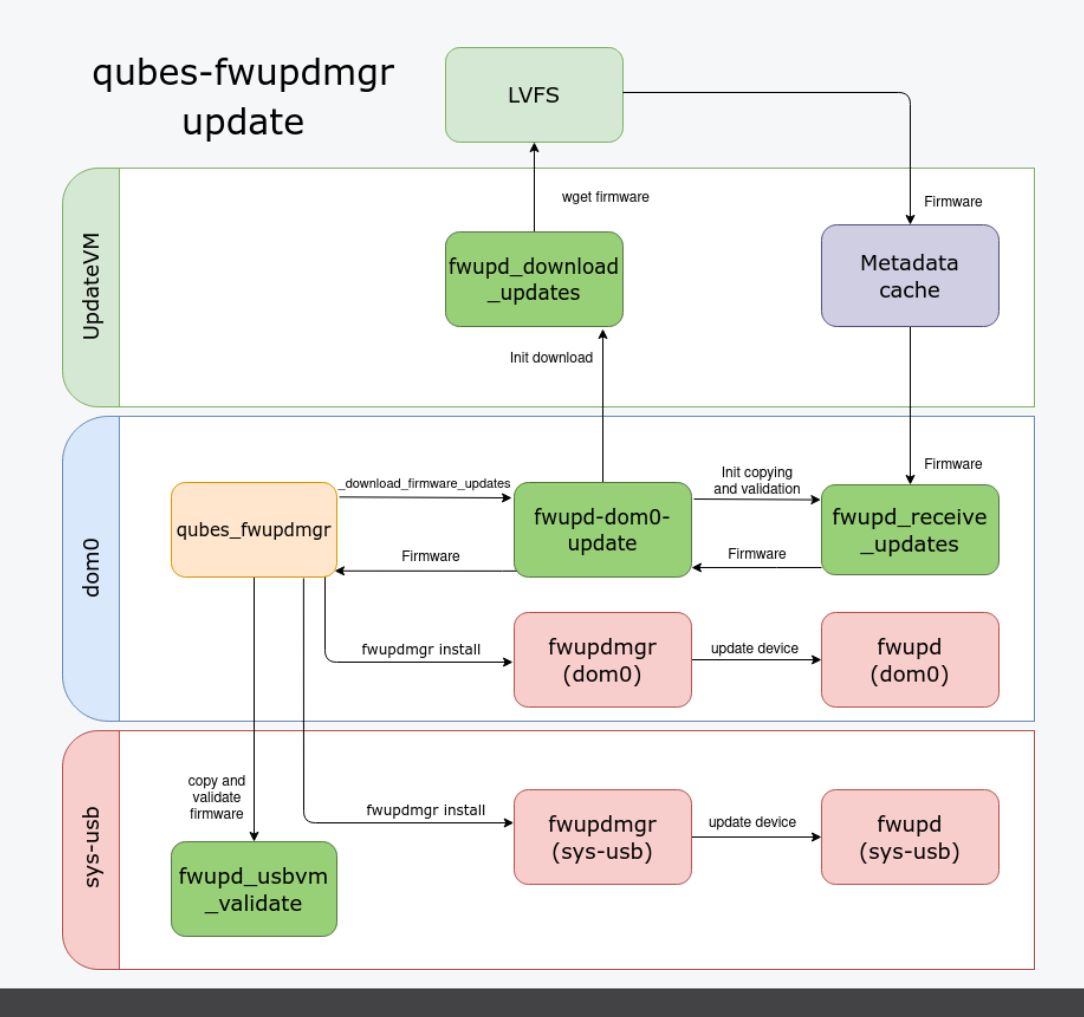

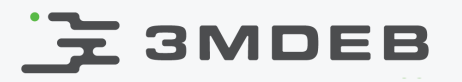

#### BSD port assumptions

- We would like to provide the fwupd functionalities for four BSD  $\bullet$ distributions:
	- FreeBSD  $\circ$
	- DragonflyBSD  $\circ$
	- **NetBSD**  $\circ$
	- OpenBSD  $\circ$
- First of all, we would like to provide firmware updates for USB devices  $\bullet$
- After that, we would like to provide UEFI capsule updates  $\bullet$

- Our first goal is compiling the fwupd under the FreeBSD
- Most of the fwupd dependencies are already available in the FreeBSD  $\bullet$ package manager
- libgusb is a hard requirement of the fwupd. Port of this library has been  $\bullet$ started by Ting-Wei Lan ([https://github.com/hughsie/libgusb/pull/10\)](https://github.com/hughsie/libgusb/pull/10). It is based on libusb-1.0. FreeBSD provides its implementation of libusb. Some functions that are used by libgusb, are missing [https://bugs.freebsd.org/bugzilla/show\\_bug.cgi?id=224454](https://bugs.freebsd.org/bugzilla/show_bug.cgi?id=224454)

### Status of the work and main problems

- During the meson configuration, the find\_library method of the compiler  $\bullet$ object cannot find the specific libraries
- To make it work correctly, it needs to be replaced with hard dependency  $\bullet$
- FreeBSD uses devd (device state change daemon) instead of udev (device  $\bullet$ manager for the Linux kernel)
- There is no systemd in the BSD distributions  $\bullet$

### **Z 3MDEB**

### Status of the work and main problems

- There is no EFI System Resource Table (ESRT) support in the FreeBSD  $\bullet$ kernel
- UEFI capsule update is based on the ESRT  $\bullet$
- The ESRT provides a read-only catalog of system components for which  $\bullet$ the system accepts firmware upgrades via UEFI's "Capsule Update" feature
- This module allows userland utilities to evaluate what firmware updates  $\bullet$ can be applied to this system

### **ZSMDEB**

### Status of the work and main problems

For now, compilation fails due to Linux header dependencies  $\bullet$ 

[2/272] Compiling C object libfwupdplugin/libfwupdplugin.so.1.0.0.p/fu-efivar.c.o FAILED: libfwupdplugin/libfwupdplugin.so.1.0.0.p/fu-efivar.c.o

cc -Ilibfwupdplugin/libfwupdplugin.so.1.0.0.p -Ilibfwupdplugin -I../libfwupdplugin -I. -I.. -Ilibfwupd -I../libfwupd -Isubprojects/libxmlb/src -I../subprojects/libxmlb/src -Isubprojects/libjcat/libjcat -I../subprojects/libjcat/libjcat -Isubprojects/libjcat [...] -I/usr/local/include/json-glib-1.0 -I/usr/local/include/p11-kit-1 -I/usr/local/include/gio-unix-2.0 -I/usr/local/include/gudev-1.0 -I/usr/local/include/libgcab-1.0 -Xclang -fcolor-diagnostics -pipe -D\_FILE\_OFFSET\_BITS=64 -Wall -Winvalid-pch -Wextra -std=c99 -g -Waggregate-return -Wunused -Warray-bounds -Wcast-align -Wdeclaration-after-statement -Wempty-body -Wformat=2 -Wformat-nonliteral -Wformat-security -Wignored-qualifiers -Wimplicit-function-declaration [...] -Wwrite-strings -fstack-protector-strong -D\_DEFAULT\_SOURCE -DFWUPD\_DISABLE\_DEPRECATED -D\_BSD\_SOURCE -D\_XOPEN\_SOURCE=700 -D\_GNU\_SOURCE -fPIC -pthread -MD -MQ libfwupdplugin/libfwupdplugin.so.1.0.0.p/fu-efivar.c.o -MF libfwupdplugin/libfwupdplugin.so.1.0.0.p/fu-efivar.c.o.d -o libfwupdplugin/libfwupdplugin.so.1.0.0.p/fu-efivar.c.o -c ../libfwupdplugin/fu-efivar.c

../libfwupdplugin/fu-efivar.c:14:10: fatal error: 'linux/fs.h' file not found #include <linux/fs.h>

 $\wedge$ ~~~~~~~~~~~~

# **EXAMPER**

#### Contact us

- Contact@3mdeb.com  $\bullet$
- **O** [facebook.com/3mdeb](https://www.facebook.com/3mdeb)  $\bullet$
- **O @3mdeb** com
- **<u>a**linkedin.com/company/3mdeb</u>  $\bullet$
- [https://3mdeb.com](https://3mdeb.com/)  $\bullet$
- [Book a call](https://calendly.com/3mdeb/consulting-remote-meeting)  $\bullet$
- **[Sign up for the newsletter](http://eepurl.com/doF8GX)**  $\bullet$

Feel free to contact us if you believe we can help you in any way. We are always open to cooperate and discuss.

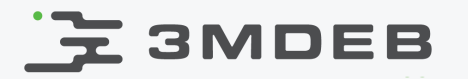

Q&A

17 / 17 FOSDEM 2021 CC BY | Norbert Kamiński